# Can Large Language Models Write Parallel Code?

Daniel Nichols, Joshua H. Davis, Zhaojun Xie, Arjun Rajaram, Abhinav Bhatele University of Maryland

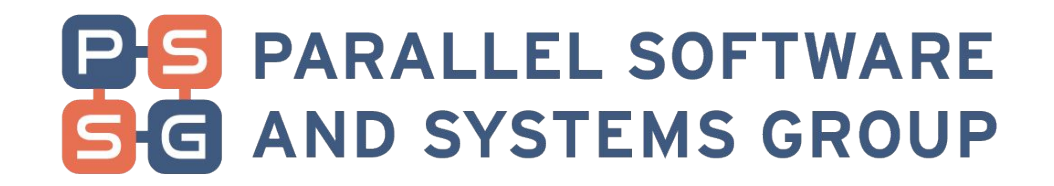

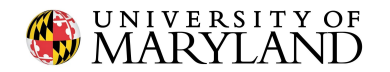

# Timeline and Motivation

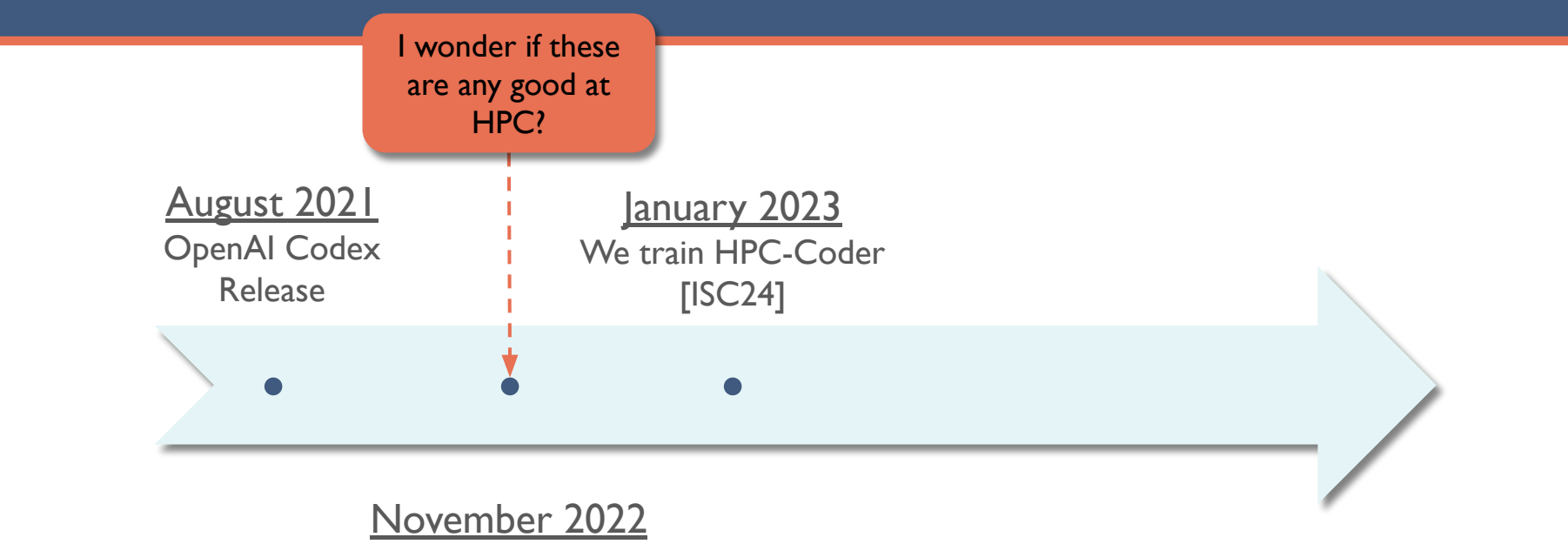

ChatGPT Release

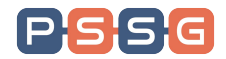

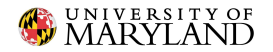

# HPC-Coder: Improving Code LLMs for HPC

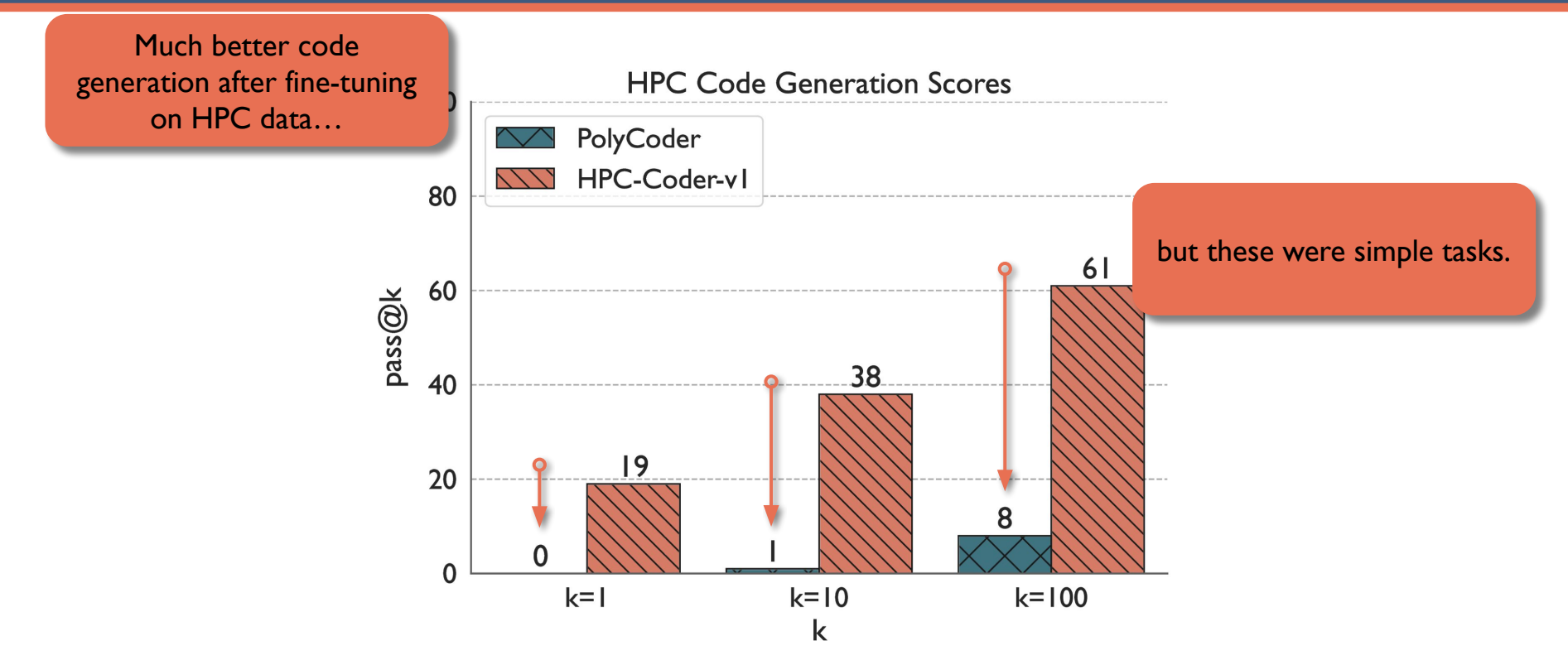

Nichols et al., "Modeling Parallel Programs using Large Language Models", ISC '24

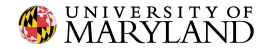

# Takeaways from HPC-Coder

LLMs are bad at Parallel Cod

We prompted the LLM to write simple parallel code…

 $\overline{2}$ 

10

11

12

13

 $14$ 

15

16 17

18

19

and usually got incorrect output.

We observed an ability to generate parallel code constructs, but not use them correctly

```
1/xUse MPI to compute the average of X across ranks
      and return the result on all ranks.
      Use the default communicator.
5 \times 1double mpiAverage (double X) {
```

```
int rank;
int nprocs;
double average;
MPI_Status status;
MPI_Request request;
MPI_Init (&argc, &argv);
MPI Comm rank (MPI COMM WORLD, & rank);
MPI_Comm_size(MPI_COMM_WORLD, &nprocs);
if (rank == 0) {
    MPI_Recv(&status, 1, MPI_INT, 0, 0,
        MPI_COMM_WORLD,
             &request);
    MPI_Send(&X, 1, MPI_INT, 0, 0,
        MPI_COMM_WORLD);
    MPI_Send(&average, 1, MPI_DOUBLE, 0, 0,
             MPI COMM WORLD);
return average;
```
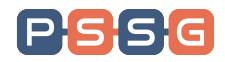

# Timeline and Motivation

 $|P|$ 

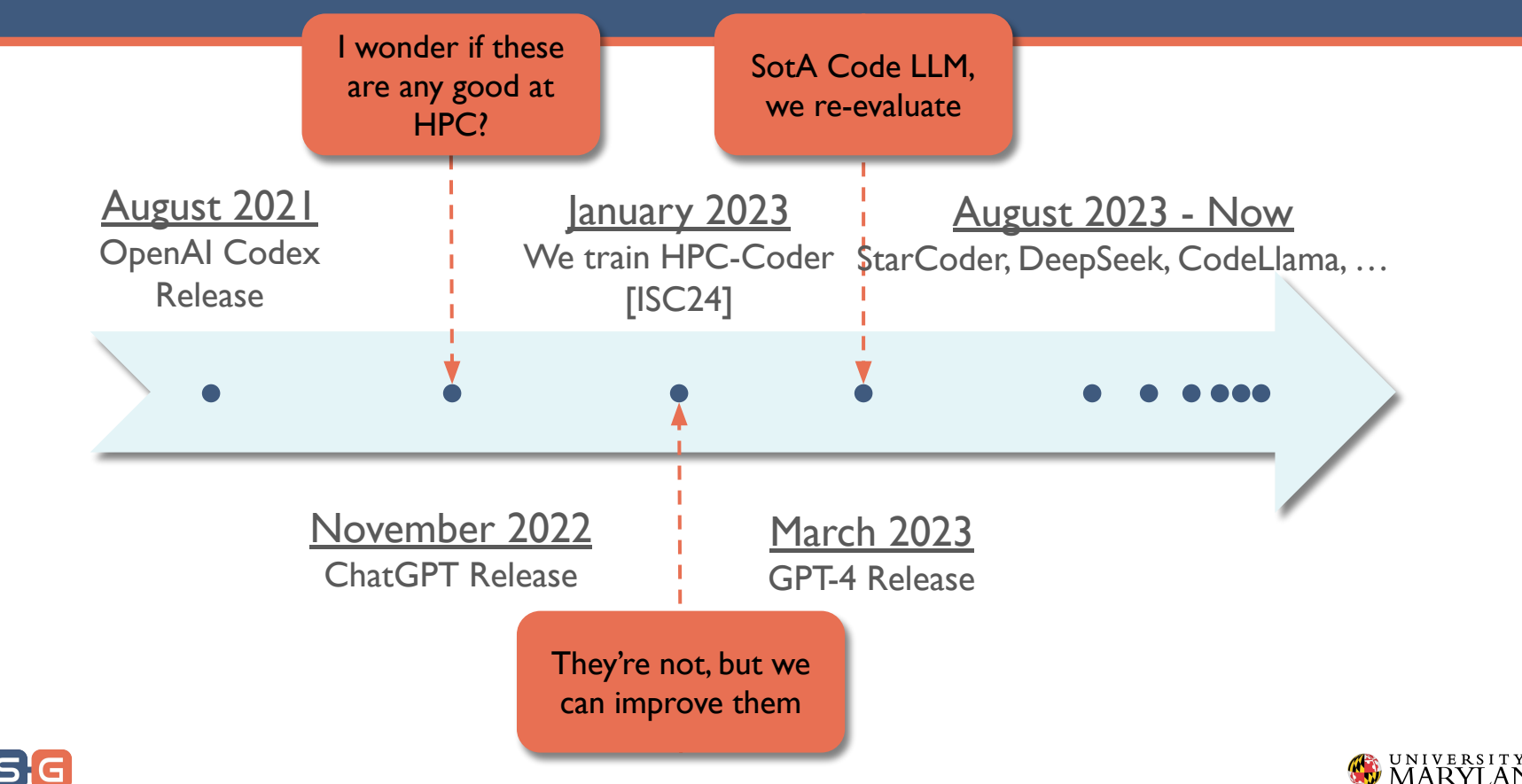

# The Need for New Benchmarks and Metrics

- LLMs are bad with parallel code
	- But how bad?
- State-of-the-art changes too quickly
	- We need a way to understand the current state of the practice
- HPC has unique software engineering objectives
	- Current benchmarks are mostly simple Python, Java functions
	- Performance, parallelism, efficiency are not the focus of current code LLM research

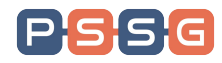

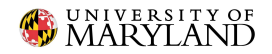

# Research Questions

**RQ1** – How well do state-of-the-art LLMs generate parallel code, and which models are the best?

**RQ2** – Which parallel execution models and problem types are most challenging for LLMs?

**RQ3** – How performant and scalable is the parallel code generated by LLMs?

**RQ4** – How well can LLMs translate between execution models? How performant and scalable is the translated code?

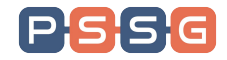

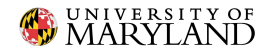

# What are code LLM benchmarks?

/\* Return the value of the smallest odd number in the vector x. Use Kokkos to compute in parallel. Assume Kokkos is already initialized. Examples:

```
 input: [7, 9, 5, 2, 8, 16, 4, 1] 
    output: 1 
    input: [8, 36, 7, 2, 11] 
    output: 7 
*/
int smallestOdd(Kokkos::View<const int*> const& x) {
```
The LLM is given a natural language description of the problem…

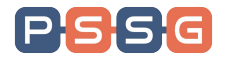

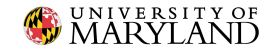

# What are code LLM benchmarks?

}

```
/* Return the value of the smallest odd
    number in the vector x. 
   Use Kokkos to compute in parallel.
    Assume Kokkos is already initialized. 
    Examples: 
    input: [7, 9, 5, 2, 8, 16, 4, 1] 
    output: 1 
    input: [8, 36, 7, 2, 11] 
   output: 7 
*/
int smallestOdd(Kokkos::View<const int*> const& x) {
   int min odd = std::numeric limits<int>::max();
   Kokkos::parallel reduce("smallestOdd", x.size(),
       KOKKOS_LAMBDA(const int i, int& update_min_odd) {
         if (x(i) % 2 != 0 % x(i) < update min odd) {
            update min odd = x(i);
 }
       },
      Kokkos::Min<int>(min_odd));
   return min_odd == std::numeric_limits<int>::max()? -1 : min_odd;
                                                                 The LLM is given a natural 
                                                                language description of the 
                                                                        problem…
                                                                 and generates the code to 
                                                                    solve that problem. 
                                                                  Unit tests evaluate the 
                                                                    correctness of the 
                                                                     generated code.
```
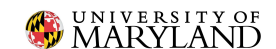

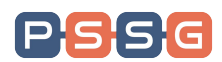

# ParEval: A Parallel Code Generation Evaluation Framework

- 420 parallel code problems
	- 7 execution models
		- Serial, OpenMP, MPI, MPI+OpenMP, CUDA, HIP, Kokkos
	- 12 computational problem types
		- Sort, scan, dense linear algebra, sparse linear algebra, search, reduce, histogram, stencil, graph, geometry, fourier transform, transform
	- 5 problems per problem-type–execution model pair
- Drivers to evaluate correctness, performance, and scaling

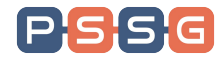

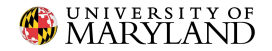

# Another Example

/\* Return true if `val` is only in one of vectors x or y. Return false if it is in both or neither. Use MPI to search in parallel. Assume MPI has already been initialized. Every rank has a complete copy of x and y. Return the result on rank 0. Examples: parallel instructions

```
input: x=[1,8,4,3,2], y=[3,4,4,1,1,7], val=7
 output: true
```

```
input: x=[1,8,4,3,2], y=[3,4,4,1,1,7], val=1 output: false
```
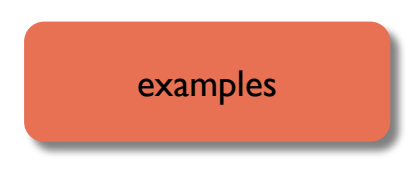

problem description

bool xorContains(std::vector<int> const& x, std::vector<int> const& y, int val) {

function header

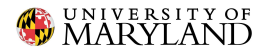

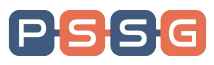

\*/

 $pass@k$  – How often are outputs correct?

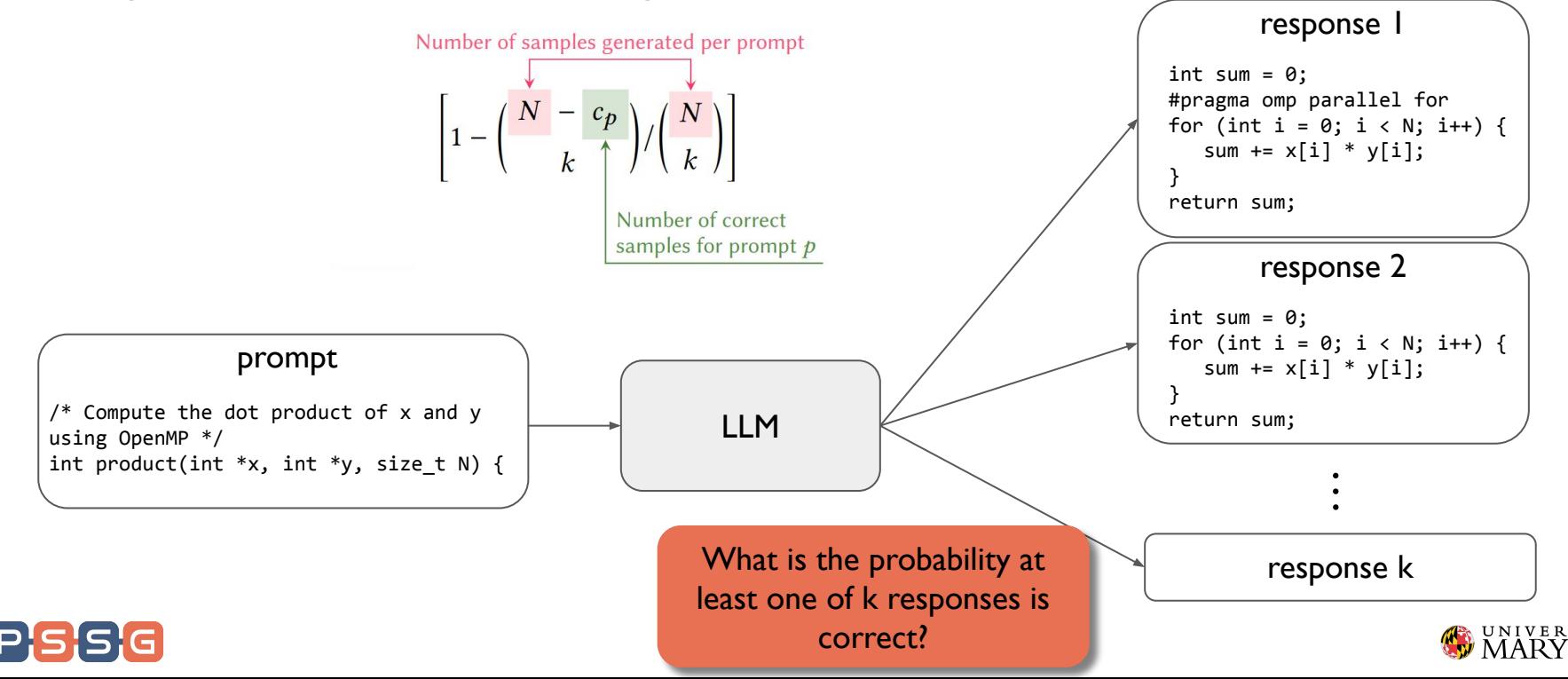

speedup $@k - What's$  the expected max speedup?

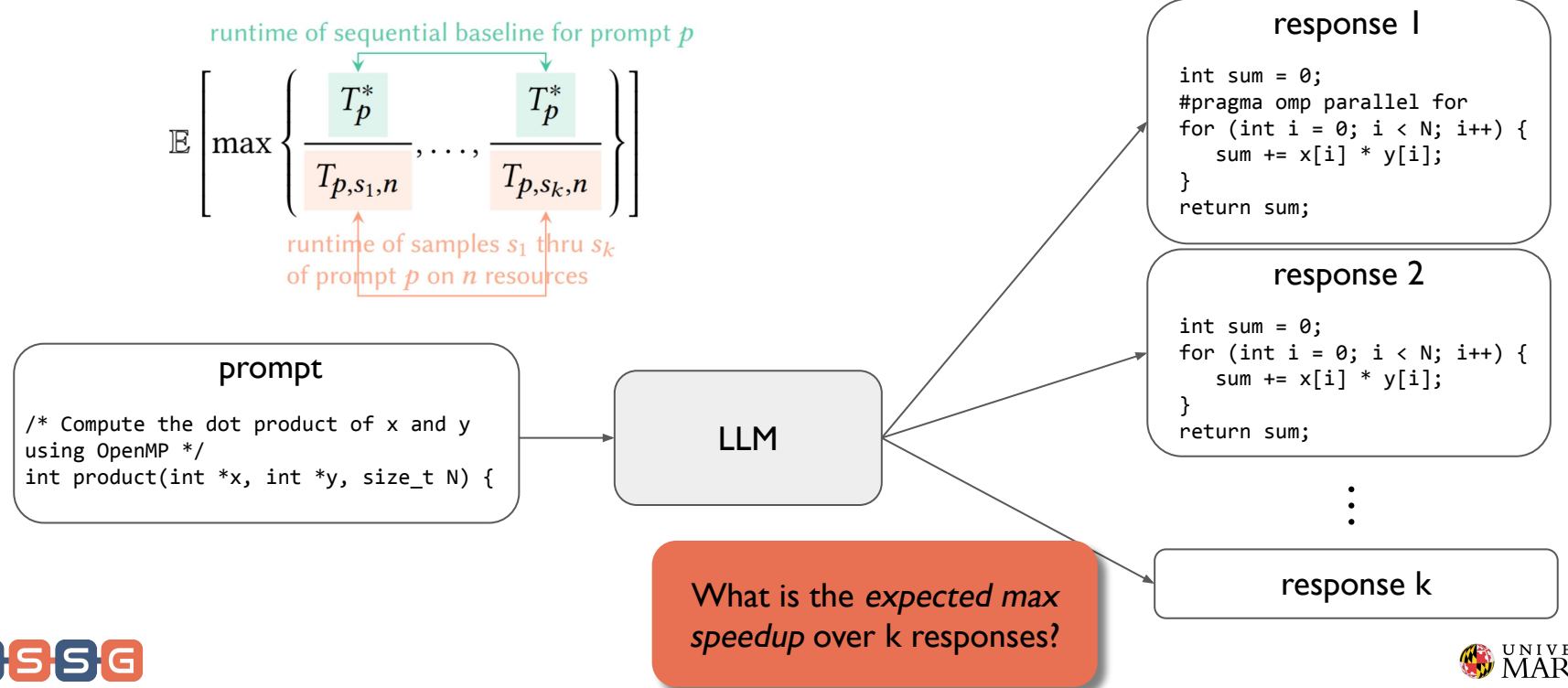

• speedup $@k - What's$  the expected max speedup?

prompt /\* Compute the dot product of x and y using OpenMP \*/ int product(int \*x, int \*y, size\_t N) { LLM int sum = 0; #pragma omp parallel for for (int i = 0; i < N; i++) { sum += x[i] \* y[i]; } return sum; int sum = 0; for (int i = 0; i < N; i++) { sum += x[i] \* y[i]; } return sum; response 2 …What is the response k expected max speedup over k responses?

response 1

Y OF

What is the probability at pass@k =  $\frac{1}{|P|} \sum_{p \in P} \left[ 1 - {N - c_p \choose k} / {N \choose k} \right]$ **Correctness** least one of k responses is correct? ○ pass@k Performance What is the expected max speedup<sub>n</sub>  $\omega k = \frac{1}{|P|} \sum_{n \in P} \sum_{i=1}^{N} \frac{{\binom{J^{-1}}{k-1}}}{\binom{N}{i}} \frac{T_p^*}{T_{p,j,n}}$  $\circ$  speedup<sub>n</sub>@k speedup over k responses  $\circ$  speedup $_{\textrm{max}}$ @ on n resources?  $\circ$  efficiency<sub>n</sub>@k<br>  $\circ$  efficiency d speedup $\max_{\text{max}} \textcircled{a} k = \frac{1}{|P|} \sum_{p \in P} \sum_{j=1}^{N \cdot |\text{procs}|} \frac{\binom{j-1}{k-1}}{\binom{N \cdot |\text{procs}|}{k}} \frac{T_p^*}{T_{p,j,n}}$ What is the *expected max* efficiency<sub>max</sub> speedup over k responses on all resource counts? efficiency<sub>n</sub>  $@k = \frac{1}{|P|} \sum_{p \in P} \sum_{i=1}^{N} \frac{{\binom{J-1}{k-1}}}{\binom{N}{k}} \frac{T_p^*}{n \cdot T_{p,j,n}}$ What is the expected max efficiency over k responses on n resources? efficiency<sub>max</sub>  $@k = \frac{1}{|P|} \sum_{p \in P} \sum_{j=1}^{N \cdot |{\text{procs}}|} \frac{\binom{j-1}{k-1}}{\binom{N \cdot |{\text{procs}}|}{k}} \frac{T_p^*}{n \cdot T_{p,j,n}}$ What is the expected max efficiency over k responses on all resource counts?

# Choosing LLMs to Compare

- SotA code LLMs
- Open and closed source, big and small

Two popular, standard benchmarks for Python code synthesis

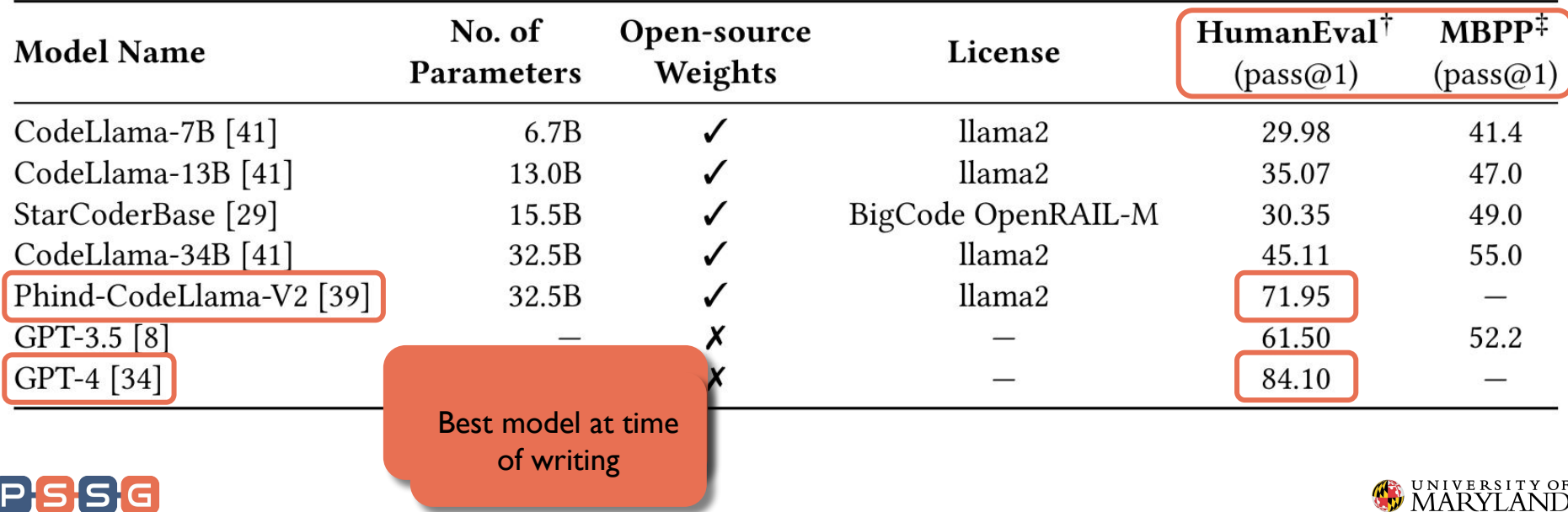

# Using ParEval to Evaluate an LLM

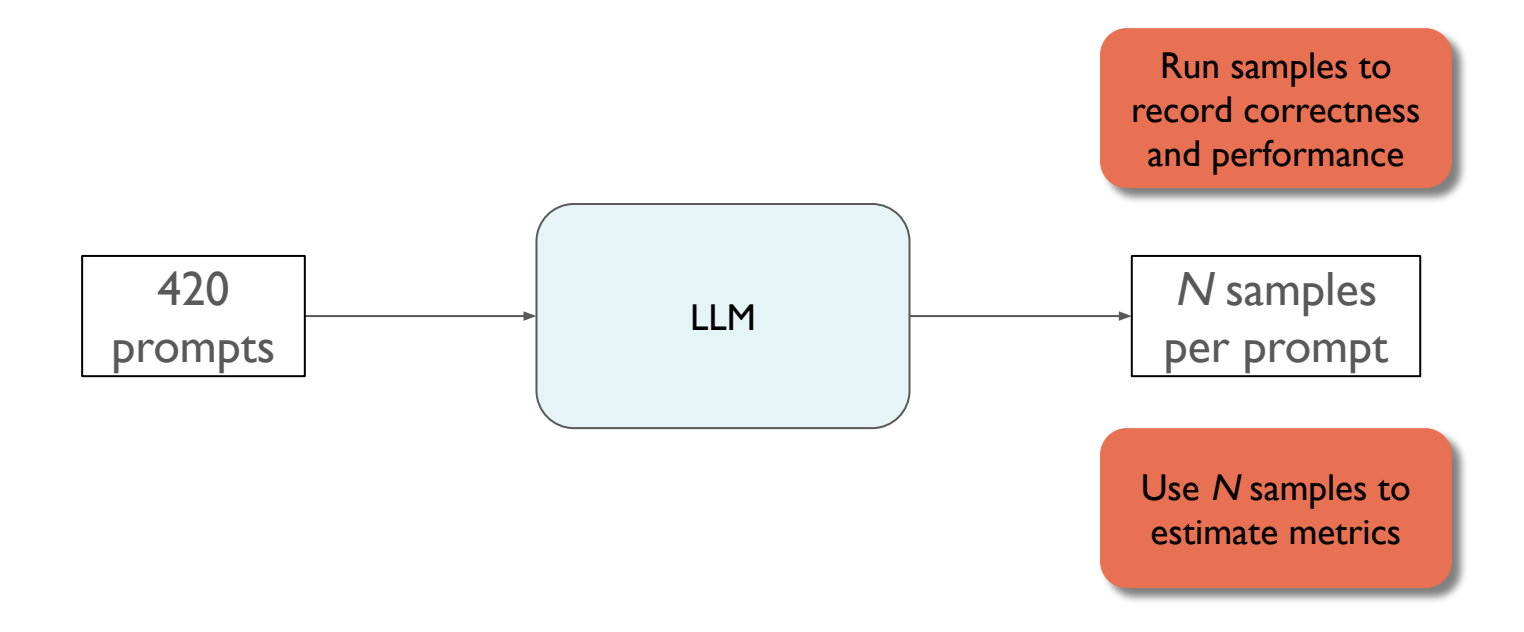

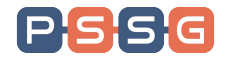

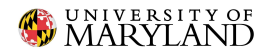

### ParEval Code Generation Results: Correctness

All of the models are bad at writing parallel code. Serial vs Parallel pass $@1$ 100 serial **XXX** parallel 76.0  $76.1$ 80 65.6  $pass@1$ 60 54.0 52.8 51.7 48.4 39.6  $37.8$ 40  $B21$ 18.6  $17.4$  $15.3 -$ 20  $10.2$  $\Omega$  $CL-7B$ CL-13B StarCoderBase CL-34B Phind-V2 GPT-3.5 GPT-4

> Unfortunately commercial models are the best.

**RQ1** How well do state-of-the-art LLMs generate parallel code, and which models are the best?

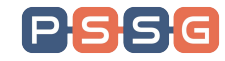

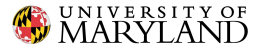

# ParEval Code Generation Results: Correctness

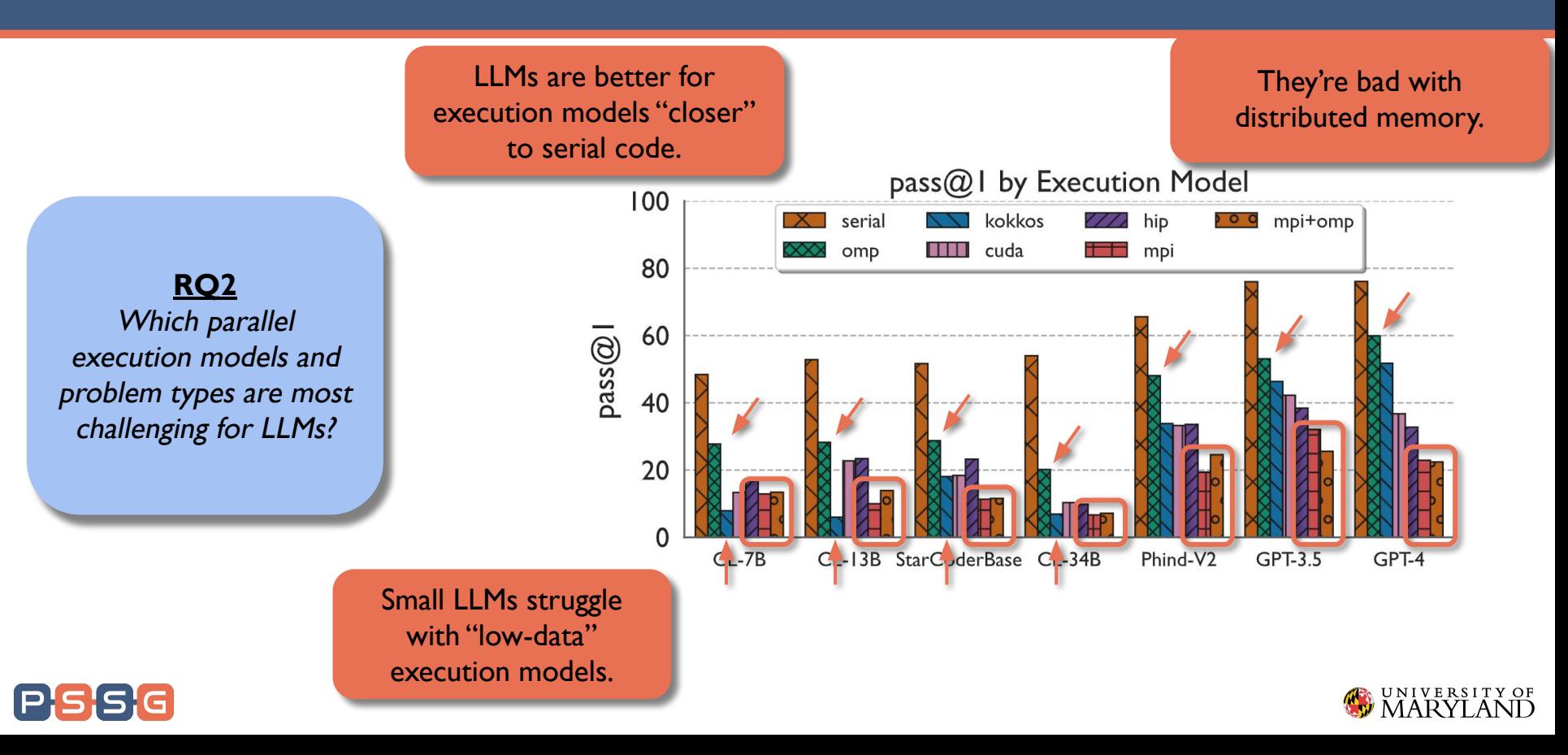

# ParEval Code Generation Results: Correctness

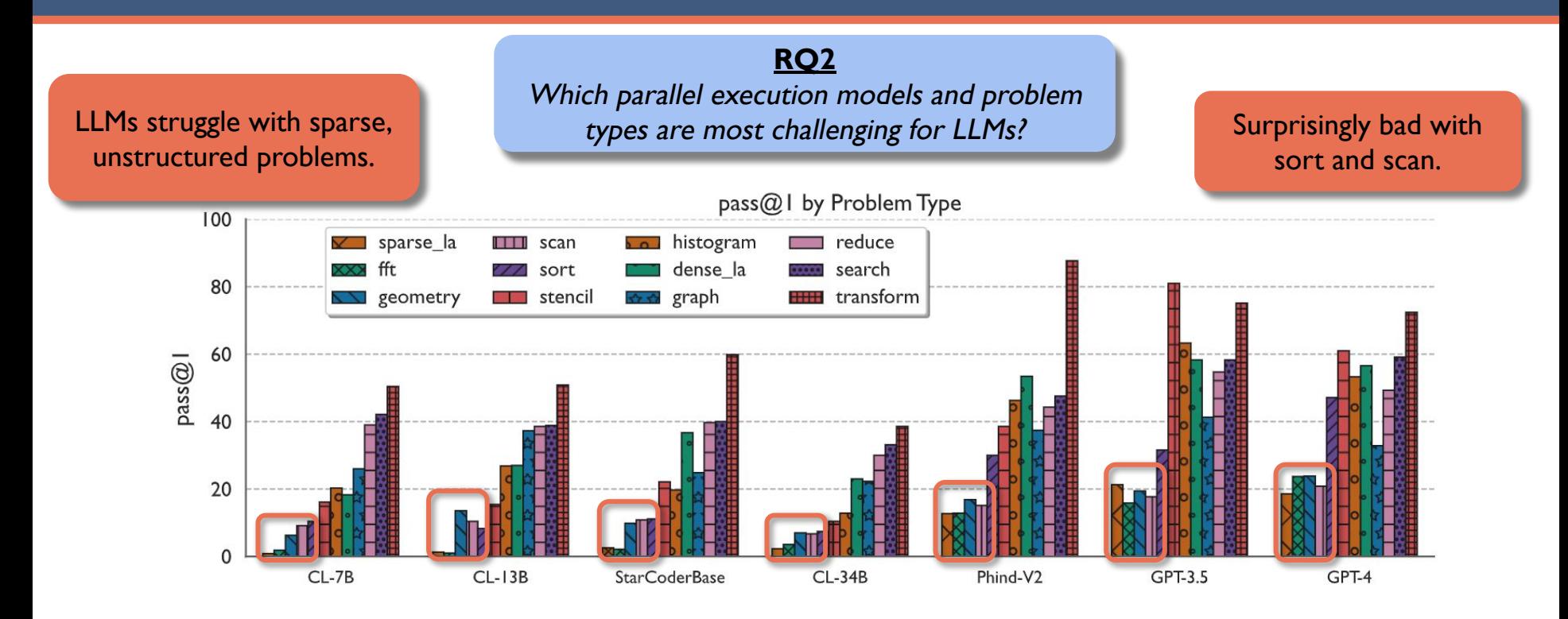

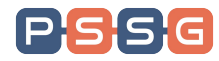

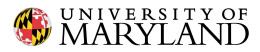

# ParEval Code Generation Results: Performance

Some LLMs produce much faster code than others even when less accurate.

**RQ3** How performant and scalable is the parallel code generated by LLMs?

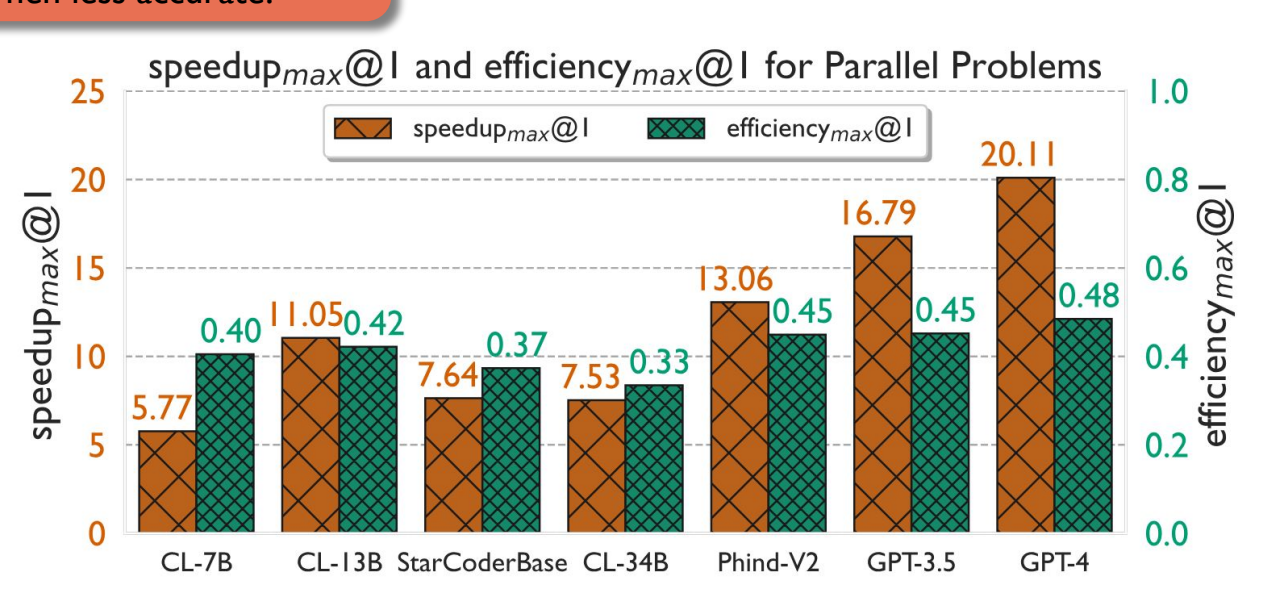

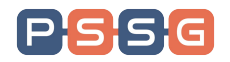

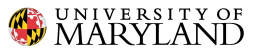

# Testing LLM Translation

- How well can LLMs translate between execution models?
- Translation tasks
	- Serial to OpenMP
	- Serial to MPI
	- Cuda to Kokkos

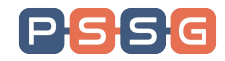

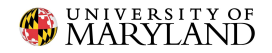

# Testing LLM Translation

```
// A serial implementation of sumOfMinimumElements
/* Return the sum of the minimum value at each index
    of vectors x and y for all indices.
   i.e. sum = min(x \theta, y \theta) + min(x 1, y 1) + ... Example:
    input: x=[3, 4, 0, 2, 3], y=[2, 5, 3, 1, 7]
    output: 10
*/
double sumOfMinimumElements(std::vector<double> const& x,
std::vector<double> const& y) {
   double sum = 0.0:
   for (size t i = 0; i < x.size(); ++i) {
      sum += std::min(x[i], y[i]);
 }
    return sum;
}
```

```
// An OpenMP implementation of sumOfMinimumElements
/* Return the sum of the minimum value at each index 
    of vectors x and y for all indices.
  i.e. sum = min(x \theta, y \theta) + min(x 1, y 1) + ... Use OpenMP to sum in parallel.
    Example:
```
 input: x=[3, 4, 0, 2, 3], y=[2, 5, 3, 1, 7] output: 10

```
*/
```
double sumOfMinimumElements(std::vector<double> const& x, std::vector<double> const& y) {

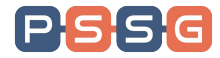

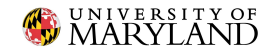

# Translation Results

**RQ4**

scalable is the

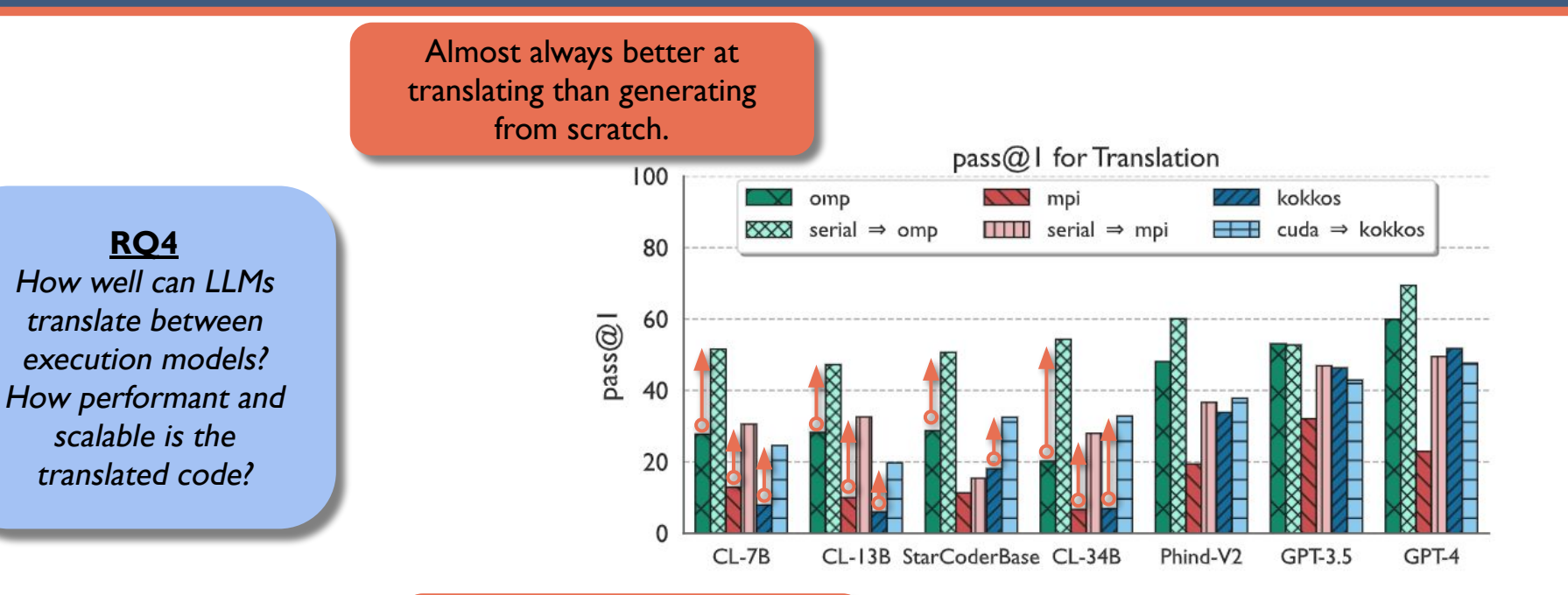

Small LLMs benefit significantly from serial examples.

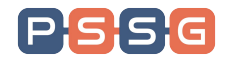

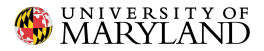

# **Contributions**

- ParEval: a benchmark for comprehensively evaluating the ability of LLMs to generate parallel code
- Novel metrics for evaluating the performance of LLM generated code
- An in-depth study of SotA LLMs across ParEval and an identification of areas where improvement and future work is needed

# Can Large Language Models Write Parallel Code?

# **sometimes…**

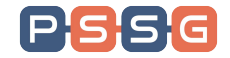

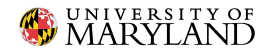

# The Future of ParEval

#### Adding new tests

- Fill-in-the-middle
- Raja, Python (mpi4py, multiprocessing)
- We are welcome to suggestions and contributions
- [https://github.com/parallelcodefoundry/ParEval/](https://github.com/parallelcodefoundry/ParEval/issues)
- Up-to-date dashboard

IP

○ <https://pssg.cs.umd.edu/blog/2024/pareval/>

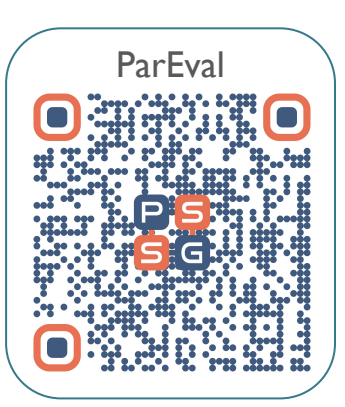

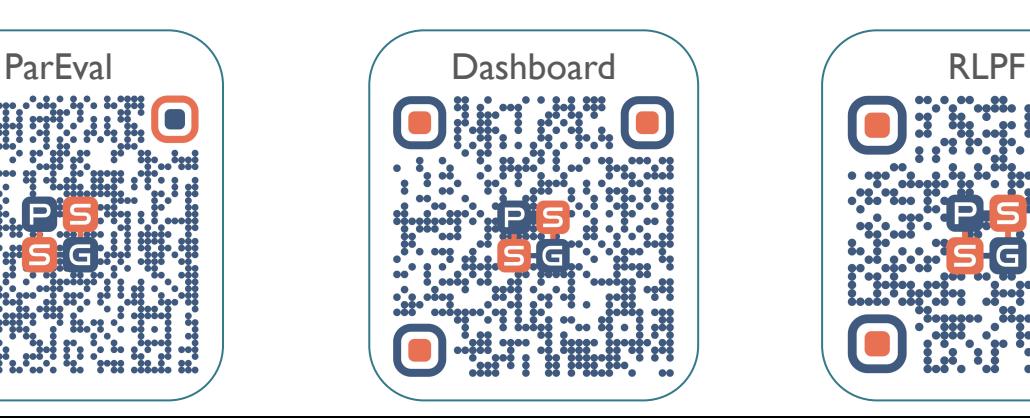

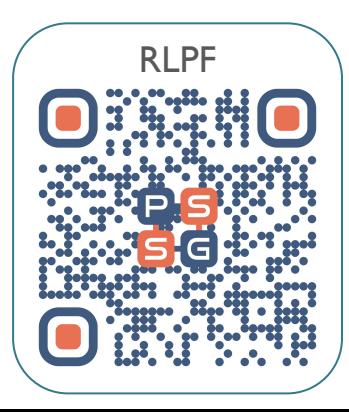

"Performance-Aligned LLMs for Generating Fast Code" arXiv 2404.18864

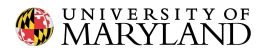

dnicho@umd.edu